Содержание

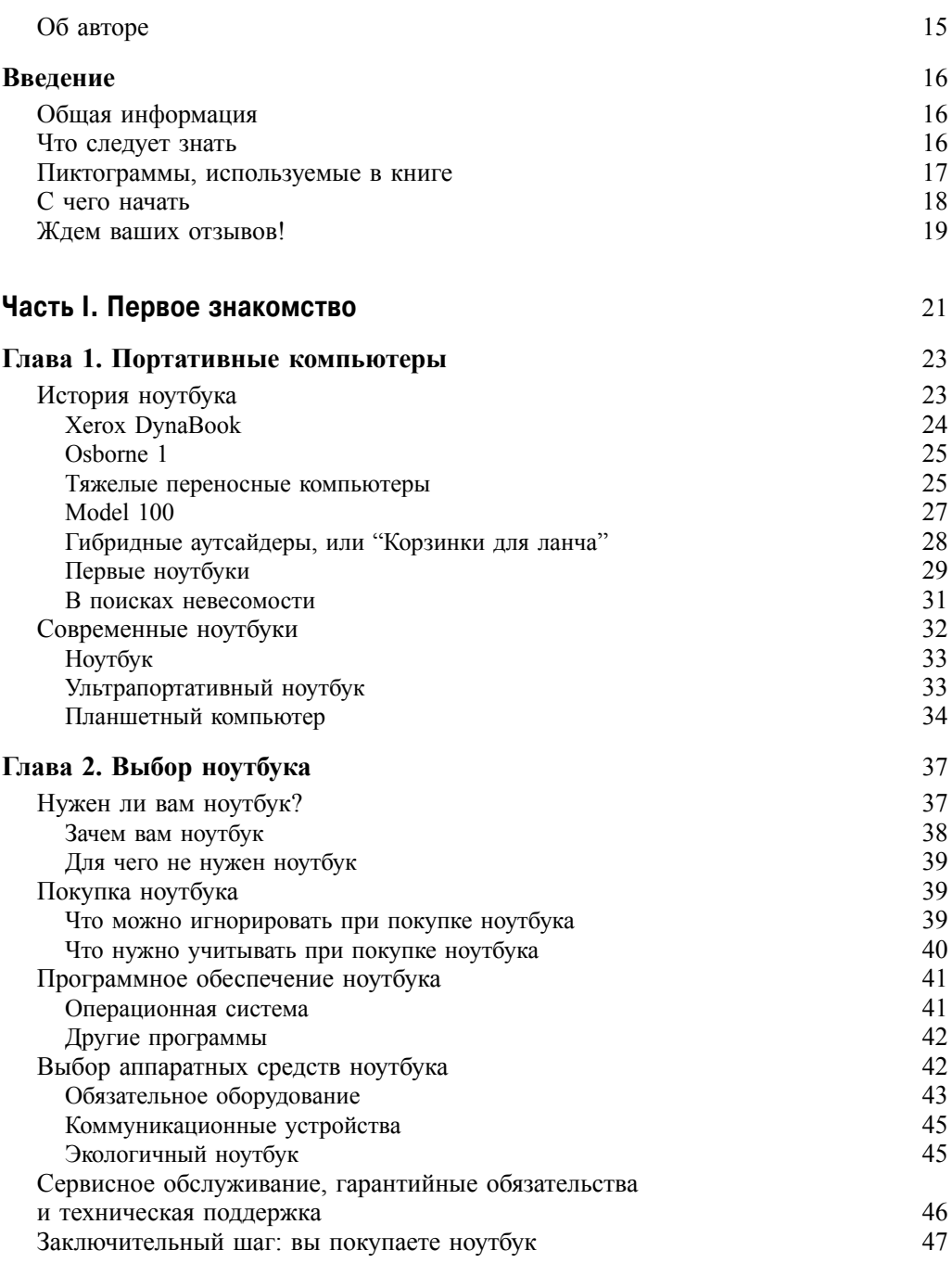

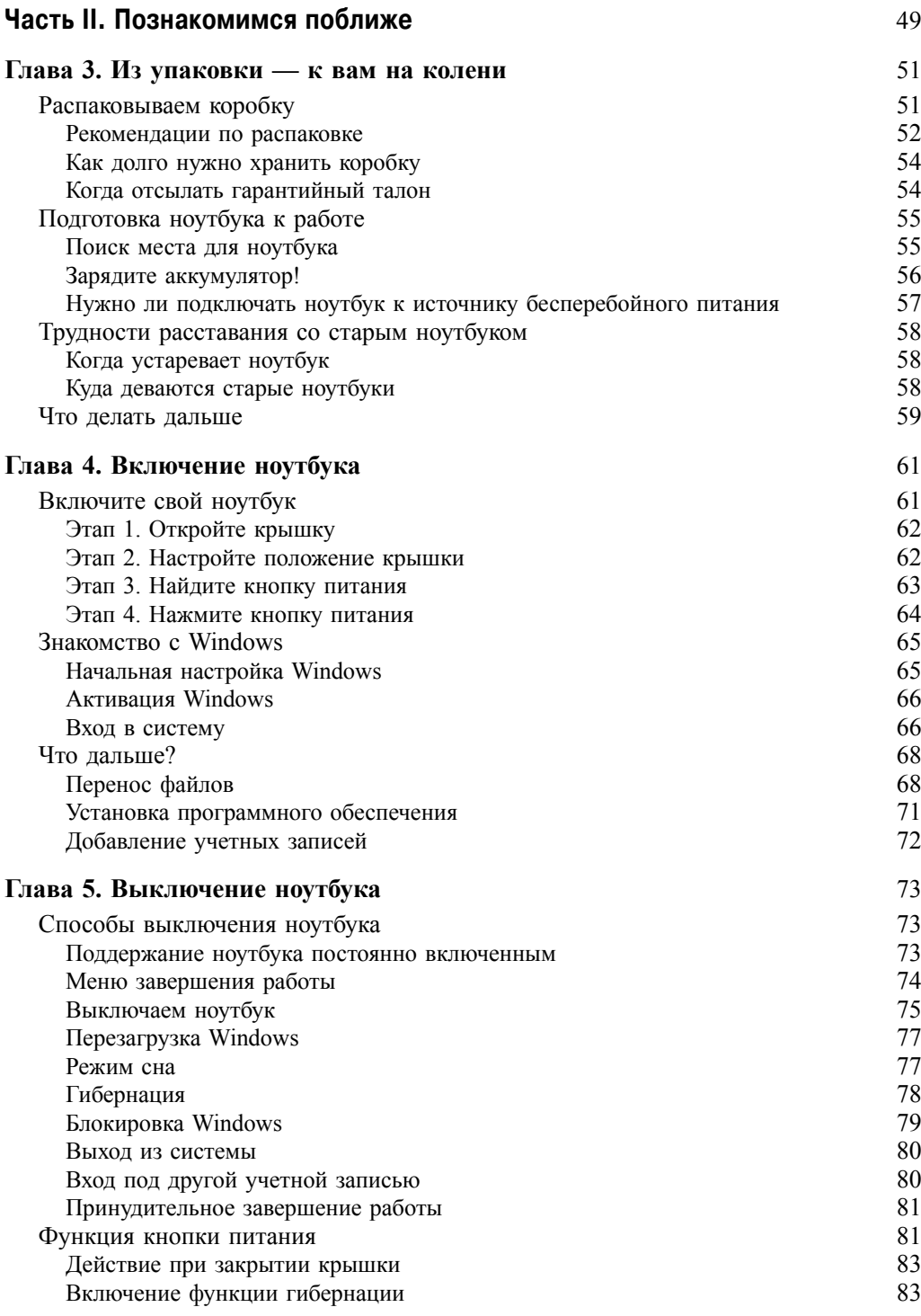

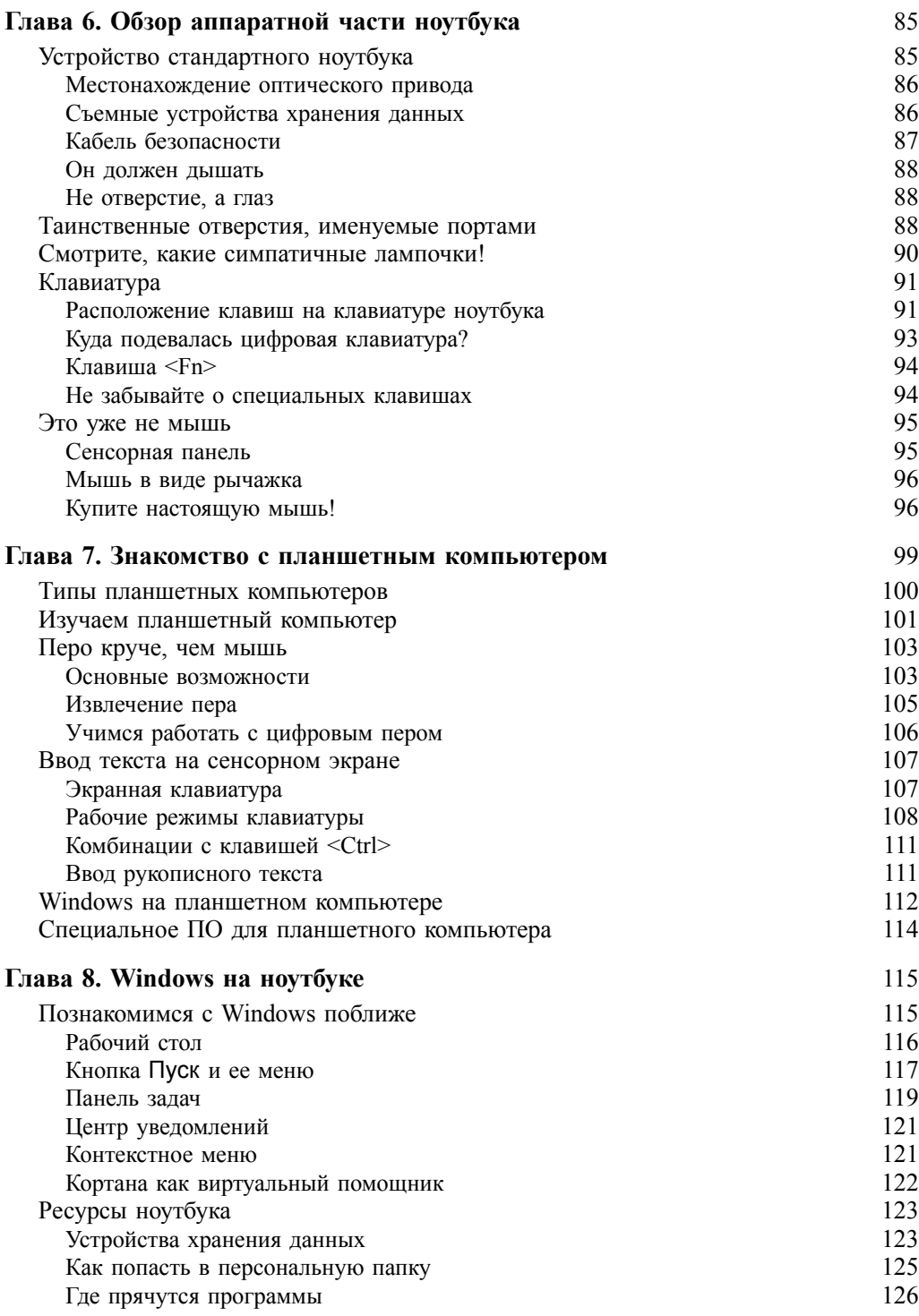

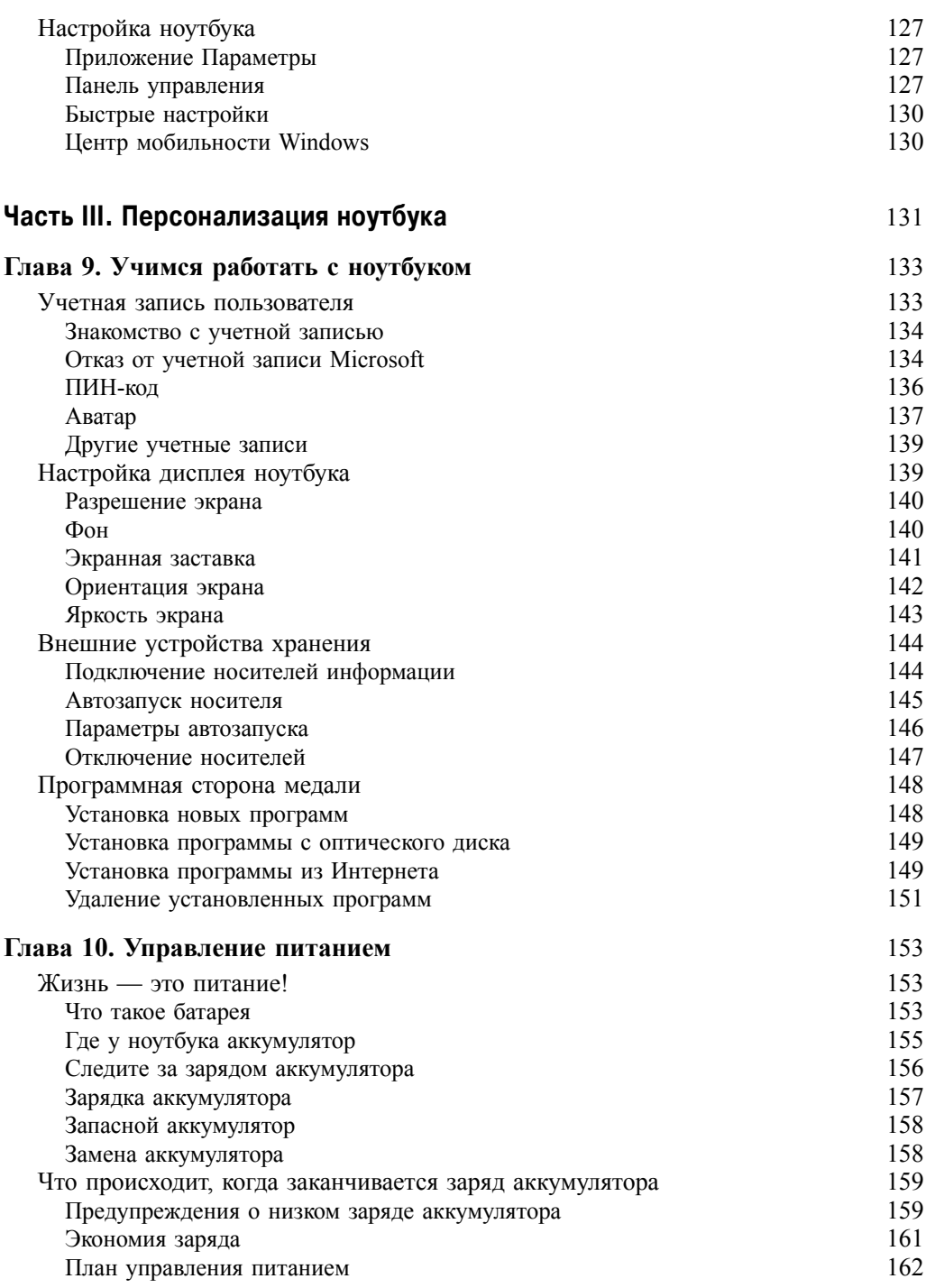

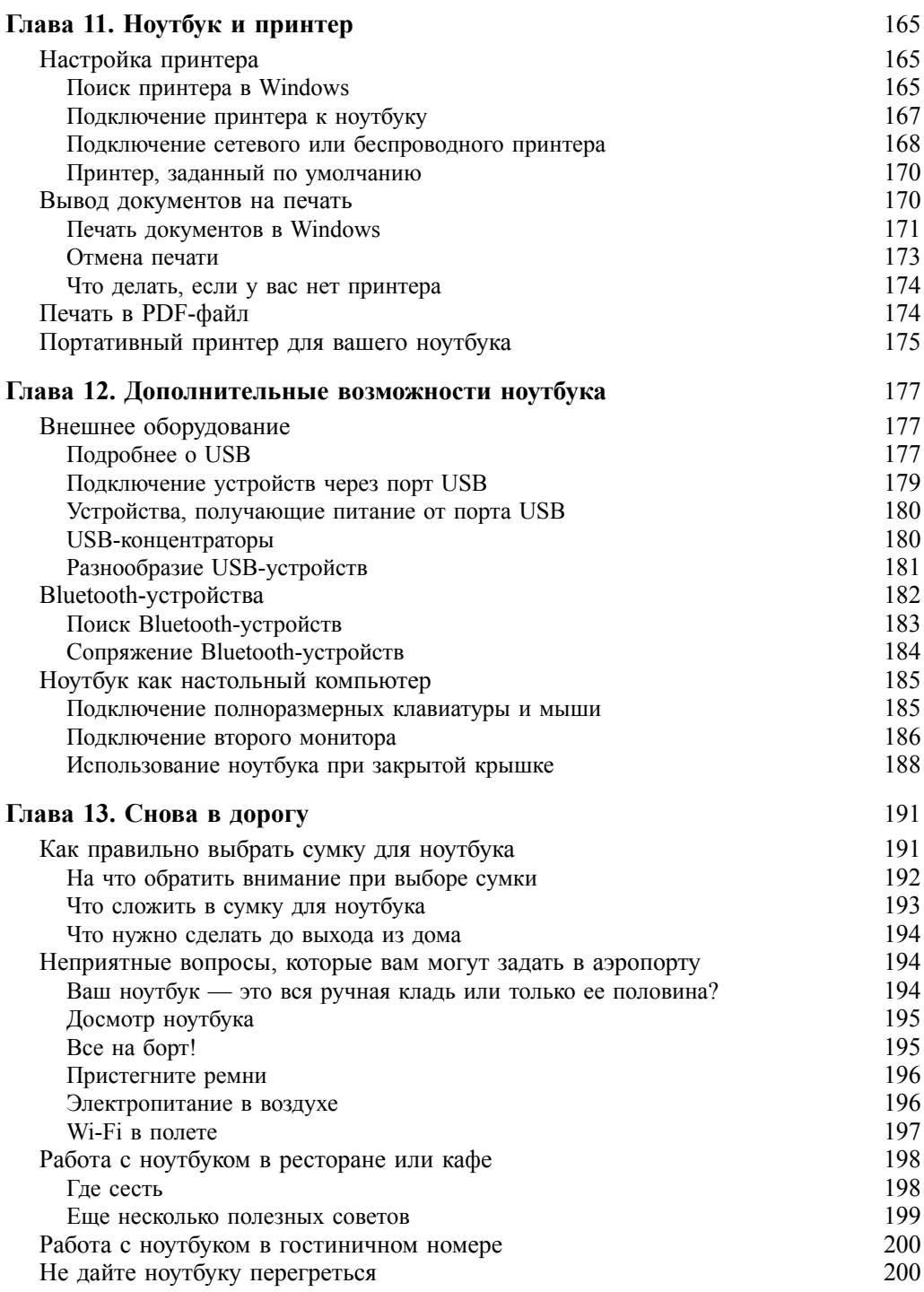

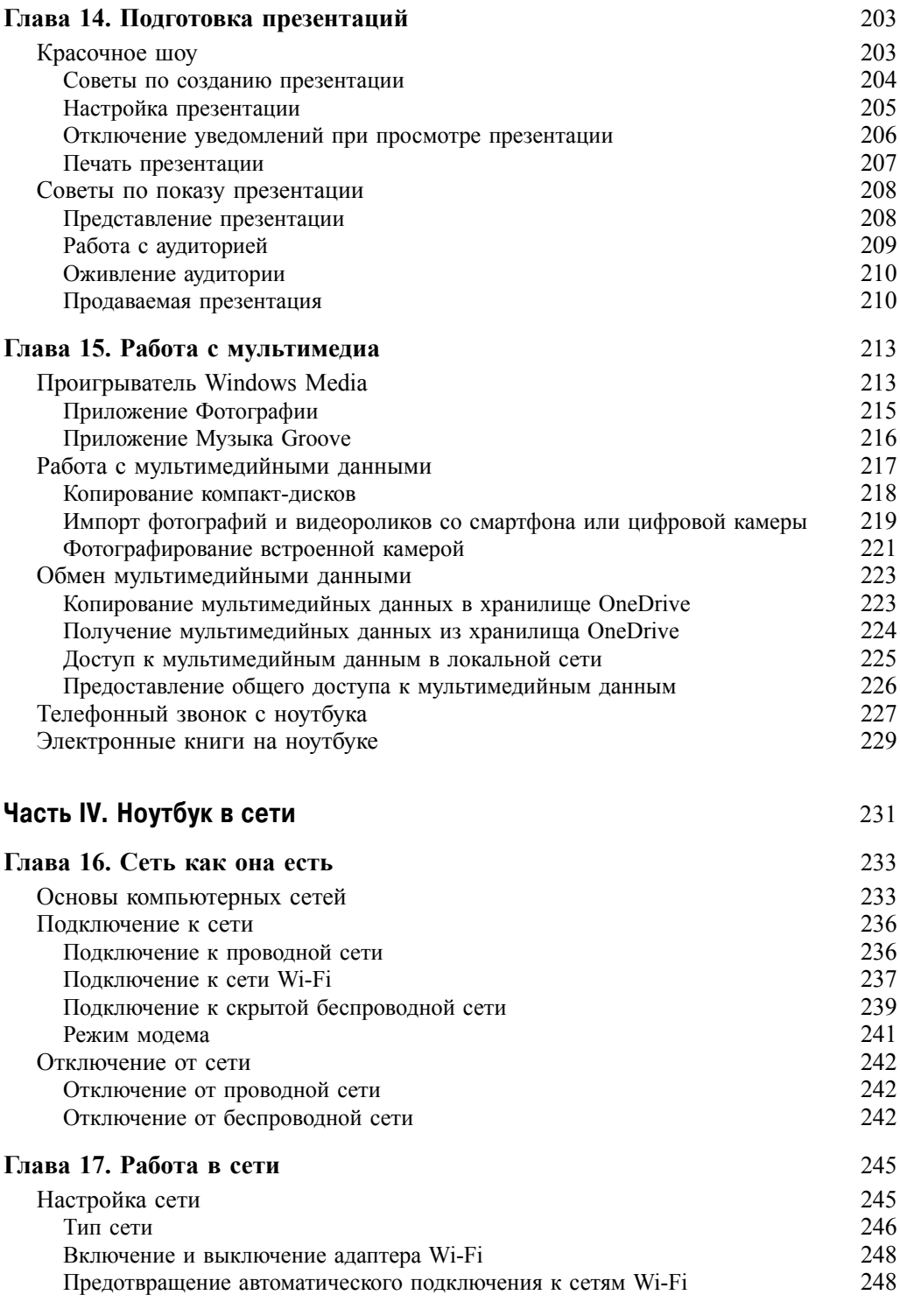

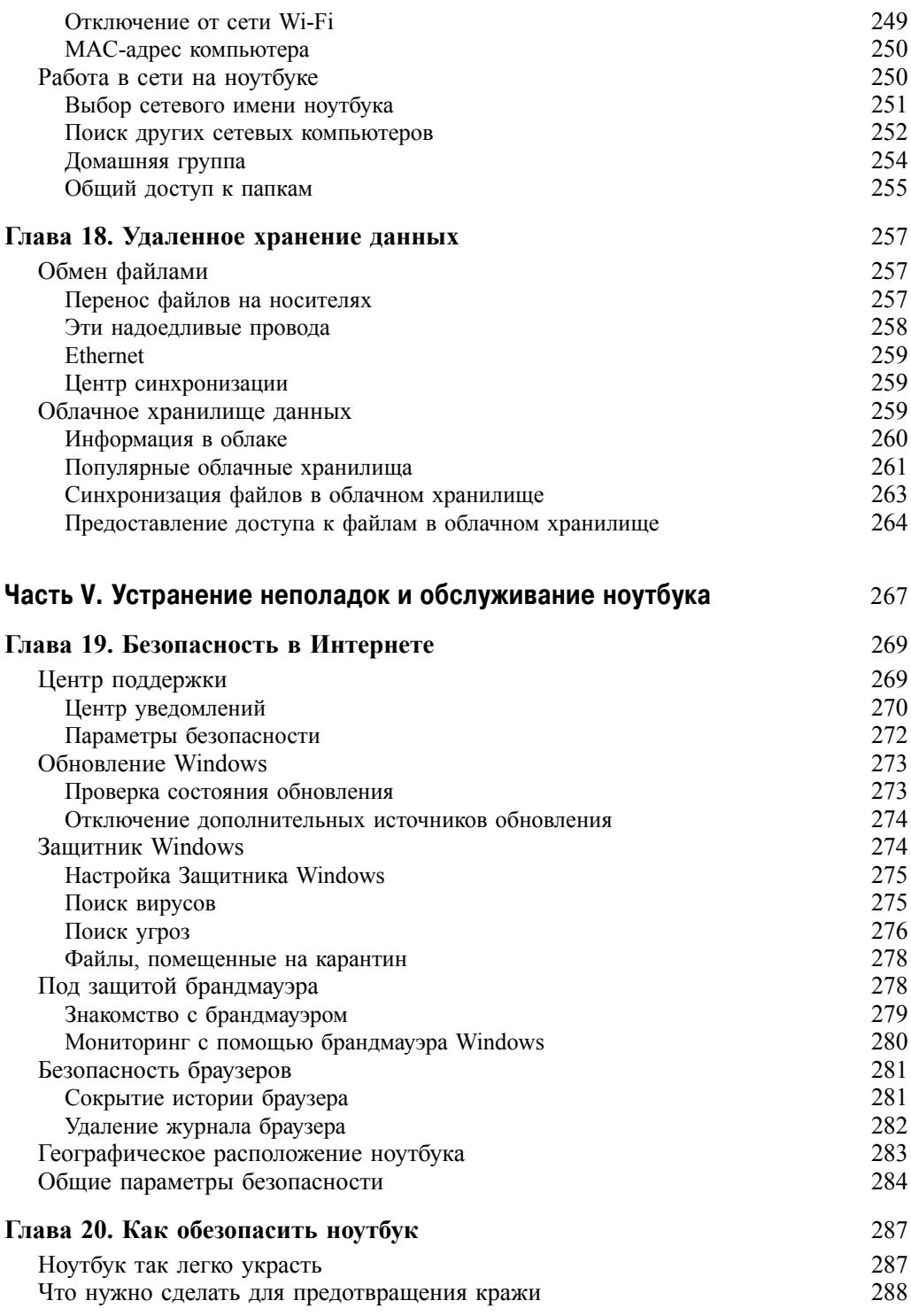

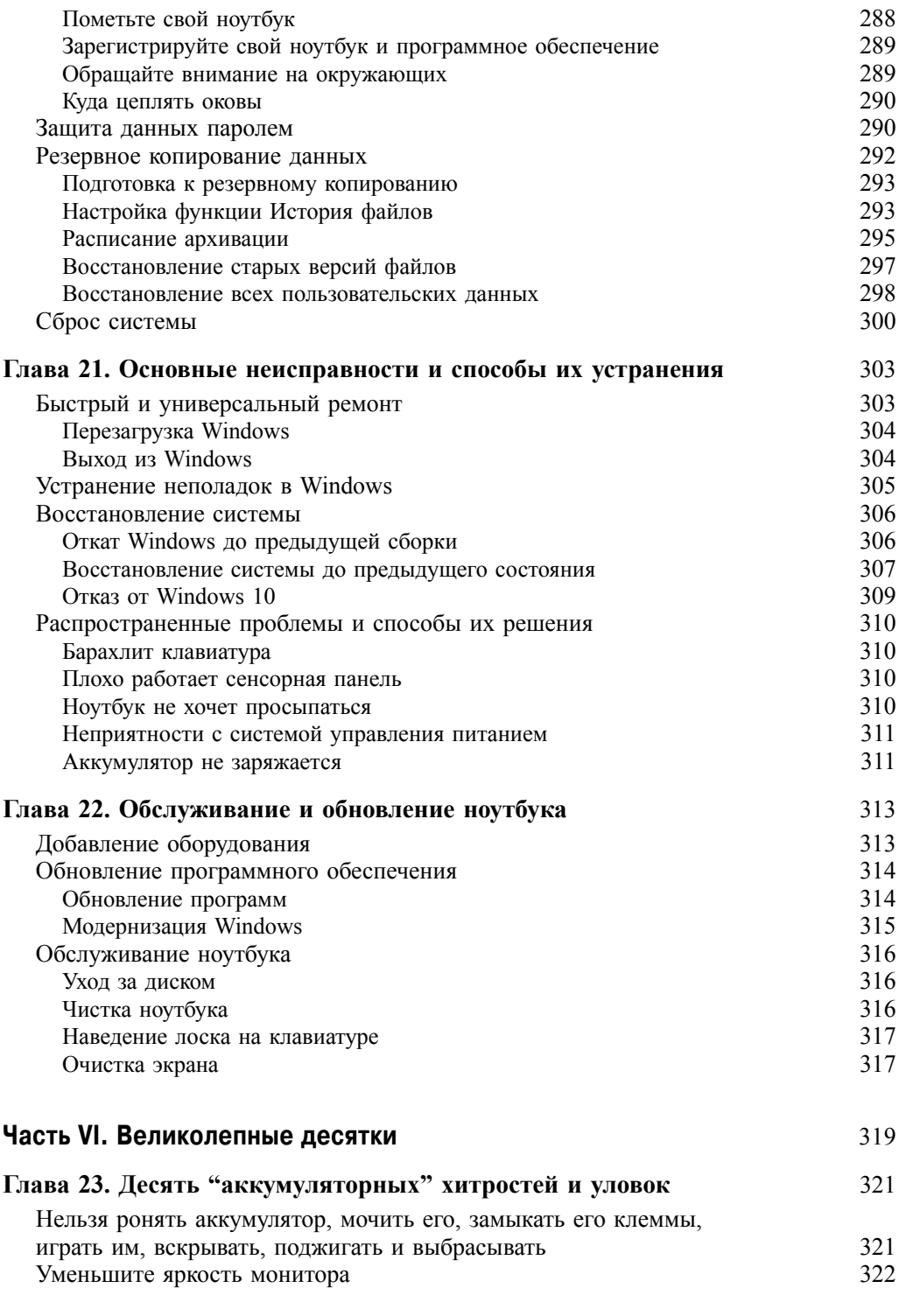

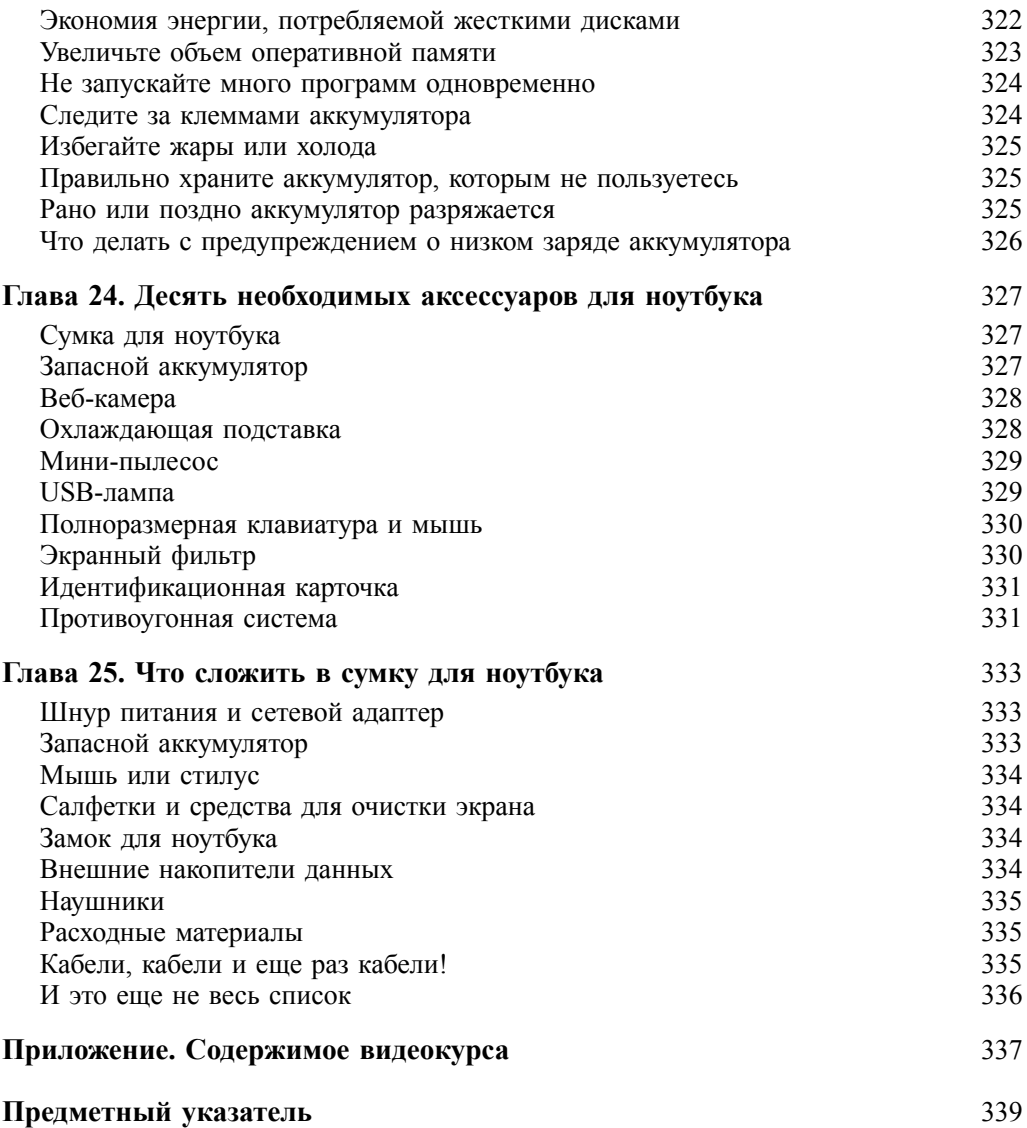